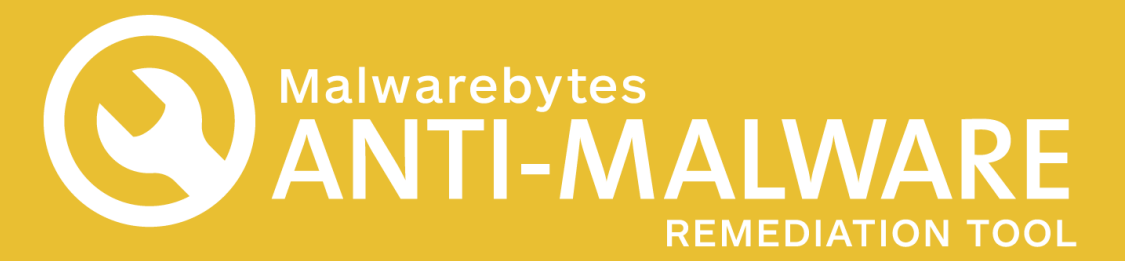

#### **Eliminación total de malware para endpoints infectados**

Que el sistema de seguridad del endpoint detecte malware no quiere decir que lo elimine. Conozca la Malwarebytes Anti-Malware Remediation Tool. Malwarebytes Anti-Malware Remediation Tool es una pequeña aplicación portátil diseñada para eliminar el malware por completo. Hay una razón por la que los administradores informáticos recurren a Malwarebytes cuando el sistema de seguridad del endpoint no puede eliminar el malware, y ahora esa razón es portátil.

## **Características y ventajas**

### **Anti-Malware**

Detecta y elimina troyanos, gusanos, adware, spyware y otros tipos de malware de hora cero y conocidos.

### **Cuatro modos de análisis del sistema (Full, Threat, Hyper y Path)**

Permite seleccionar el tipo de análisis más adecuado para las necesidades del usuario.

#### **Reparación avanzada de malware**

Emplea el método de borrado al reiniciar para eliminar el malware persistente u oculto a gran profundidad.

#### **Interfaz de línea de comandos**

Permite ejecutar secuencias de comandos (scripts) personalizadas y automatizar la eliminación de malware.

### **Reparación remota o local**

Se implementa a través de un USB o una unidad de red compartida pasando el programa al ordenador mediante psexec, Powershell o cualquier otro método de implementación que usted utilice actualmente. Puede limpiar fácilmente un endpoint infectado sin moverse de su despacho y ahorrando en los dos elementos más valiosos en TI: tiempo y dinero.

### **Agente disoluble**

Debido a que Malwarebytes Anti-Malware Remediation Tool utiliza un pequeño agente disoluble, el impacto en el sistema es mínimo. Después de la reparación no queda ningún archivo de programa de Malwarebytes en el endpoint. Así se consigue la reparación sin ocupar espacio, preservando los recursos del endpoint y la productividad del usuario.

### **Almacenamiento de archivos en cuarentena y registros**

Almacena archivos en cuarentena y registros de análisis en la carpeta de la Malwarebytes Anti-Malware Remediation Tool para poder acceder a ellos fácilmente y reducir la probabilidad de que el malware vuelva a introducirse en el ordenador que se ha limpiado.

# **Especificaciones técnicas**

**Requisitos de software:**  Windows 10® (32 bits, 64 bits) Windows 8.1® (32 bits, 64 bits) Windows 8® (32 bits, 64 bits) Windows 7® (32 bits, 64 bits) Windows Vista® (32 bits, 64 bits) Windows XP® (Service Pack 3 o posterior) (32 bits)

**Idiomas disponibles:** Inglés

**Requisitos de hardware: CPU:** 800 MHz **RAM:** 2048 MB (sistema operativo de 64 bits), 1024 MB (sistema operativo de 32 bits, excepto 256 MB para Windows XP) **Espacio disponible en disco:** 20 MB

**Resolución de pantalla:** 800 x 600 o superior Conexión activa a Internet para actualizaciones de base de datos y productos